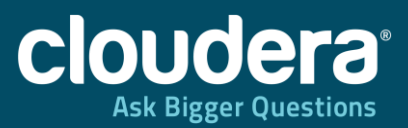

#### Real World Hadoop Use Cases

*JFokus 2013, Stockholm*

Eva Andreasson, Cloudera Inc. Lars Sjödin, King.com

1

©2012 Cloudera, Inc.

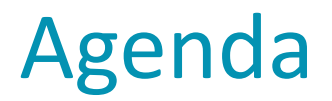

- Recap of Big Data and Hadoop
- Analyzing Twitter feeds with Hadoop
- Real world Hadoop use case Featuring King.com
- Q&A

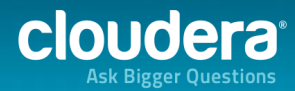

# Big Data?

- Big Data
	- Increased volumes of data
	- Increased speed of incoming data
	- Increased variety of data types
- Challenges
	- Stress on traditional systems
		- Process more data within same time window
		- ETL / Cleansing of exponential ingest amounts and new data types
	- Inflexible models for when questions change
	- Siloed data / organizations preventing "most value"

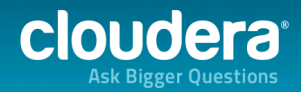

#### Hadoop Distributed File System (HDFS)

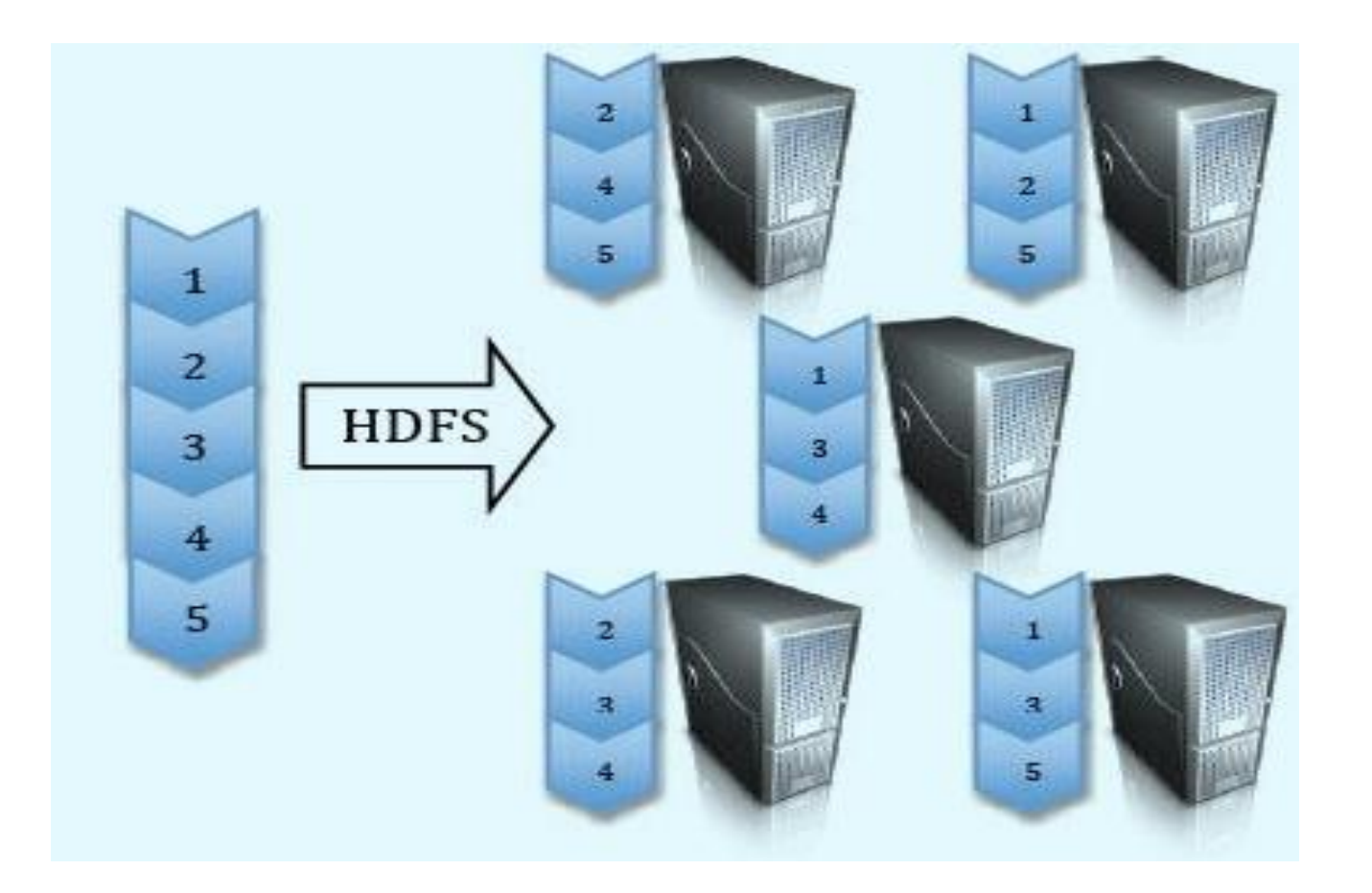

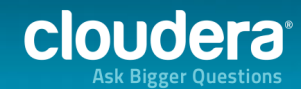

#### MapReduce: A scalable data processing framework

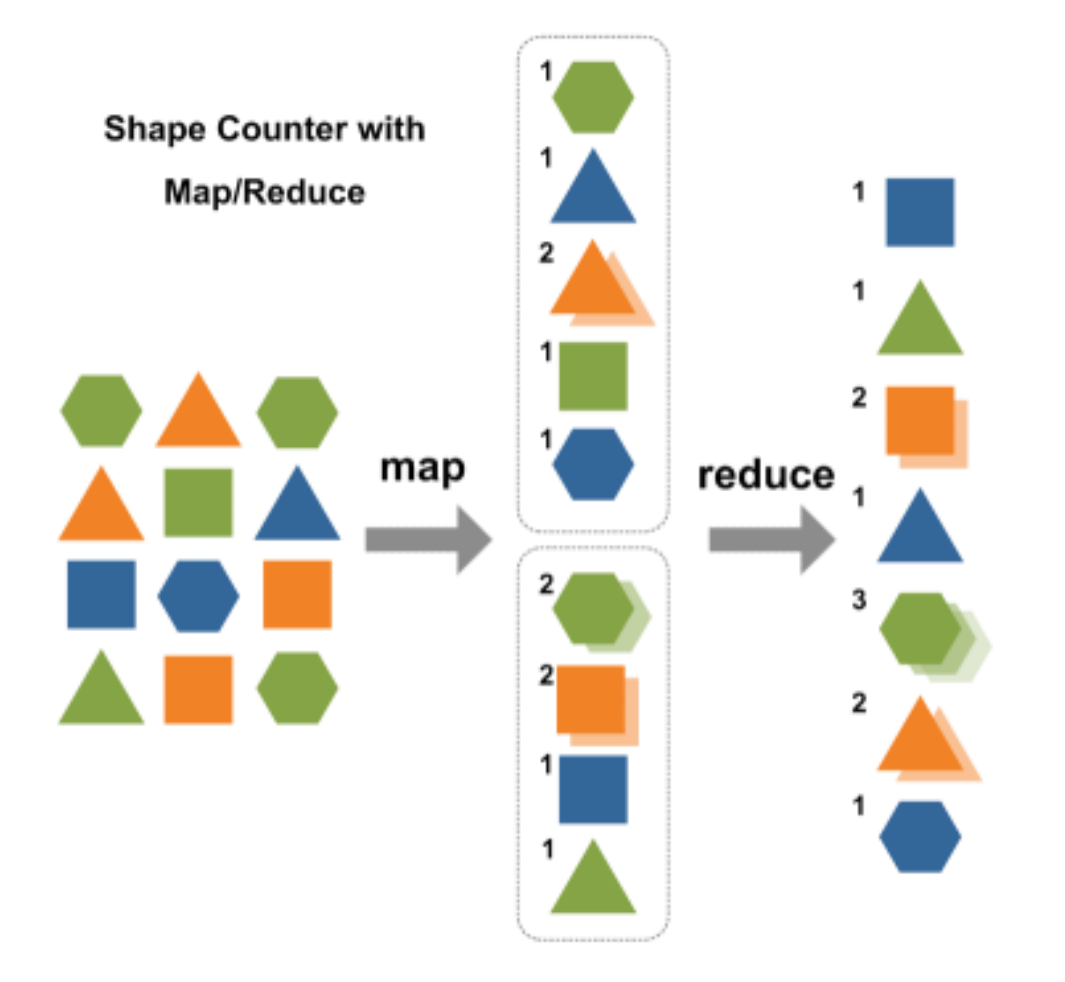

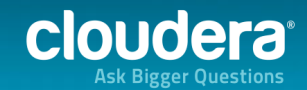

#### **REAL WORLD EXAMPLE #1**

#### ANALYZING TWITTER DATA WITH HADOOP

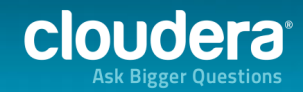

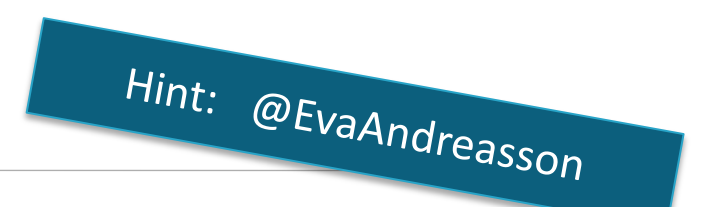

- Social media popular with marketing teams
- Twitter is an effective tool for promotion
- But how do we find out who is most influential:
	- Who is influential and has the most followers?
	- Which Twitter user gets the most retweets?
	- Who is influential in our industry?

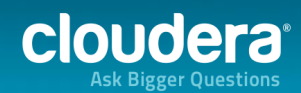

## **Techniques**

- SQL
	- Filter on industry
	- Aggregate tweets by original poster and count retweets
	- Sort
- Complex data
	- Deeply nested
	- Variable schema
	- Size of data set

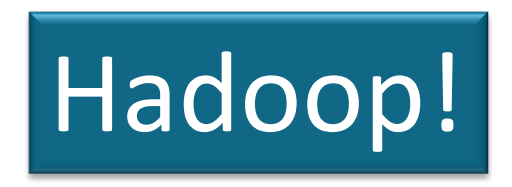

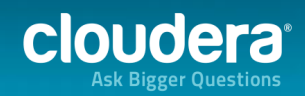

#### Flume

- Streaming data flow (like Twitter)
- Sources
	- Push or pull
- Sinks
- Event based

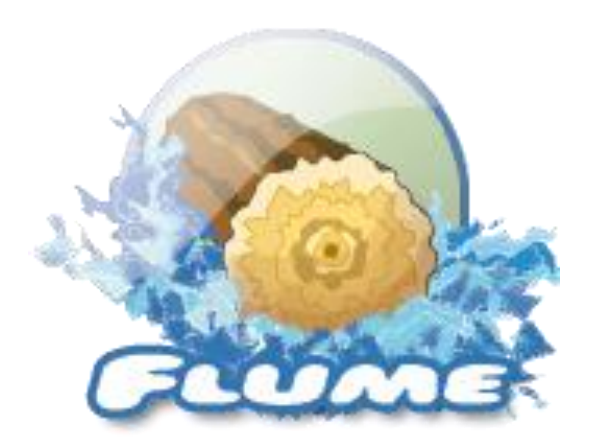

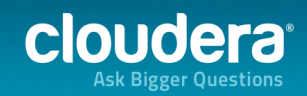

# Pulling data From Twitter

- Custom source, using twitter4j
- Source will process data as discrete events
	- Filter on key words
- Sink writes to files in HDFS

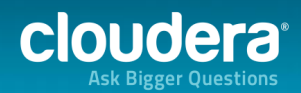

#### Loading data into HDFS

- HDFS Sink comes stock with Flume
- Easily separate files by creation time
	- hdfs://hadoop1:8020/user/flume/tweets/%Y/%m/%d/%H/

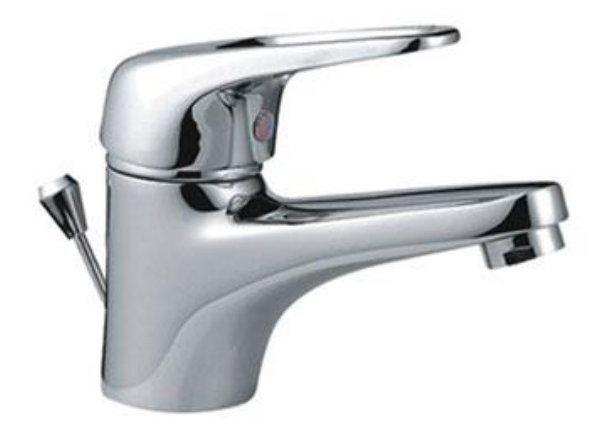

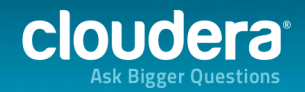

# Outline of Flume Source for Tweets

#### public class TwitterSource extends AbstractSource implements EventDrivenSource, Configurable {

 // The initialization method for the Source. The context contains all // the Flume configuration info

#### @Override public void configure(Context context) {

```
}
 ...
 // Start processing events. Uses the Twitter Streaming API to sample
 // Twitter, and process tweets.
  @Override
```

```
 public void start() {
```
...

...

```
 ...
}
...
 // Stops Source's event processing and shuts down the Twitter stream.
 @Override
```
public void stop() {

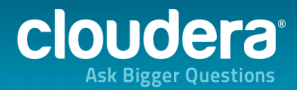

 ... } }

#### Twitter API

#### • Callback mechanism for catching new tweets

/\*\* The actual Twitter stream. It's set up to collect raw JSON data \*/ private final TwitterStream twitterStream = new TwitterStreamFactory( new ConfigurationBuilder().setJSONStoreEnabled(true).build()) .getInstance();

// The StatusListener is a twitter4j API that can be added to a stream, // and will call a method every time a message is sent to the stream.

#### **StatusListener listener = new StatusListener()** {

 // The onStatus method is executed every time a new tweet comes in. public void **onStatus**(Status status) {

 } } ...

...

...

// Set up the stream's listener (defined above), and set any necessary // security information.

twitterStream.addListener(listener);

twitterStream.setOAuthConsumer(consumerKey, consumerSecret);

AccessToken token = new AccessToken(accessToken, accessTokenSecret); twitterStream.setOAuthAccessToken(token);

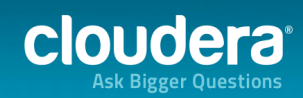

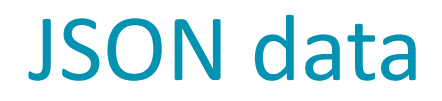

#### • JSON data is processed as an event and written to **HDFS**

#### public void onStatus(Status status) {

 // The EventBuilder is used to build an event using the headers and // the raw JSON of a tweet

 headers.put("timestamp", String.valueOf( status.getCreatedAt().**getTime()**)); Event event = EventBuilder.withBody( DataObjectFactory.getRawJSON(status).getBytes(), headers);

channel.processEvent(event);

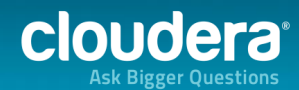

}

## What is Hive?

- HiveQL
	- SQL like interface
- Hive interpreter converts HiveQL to MapReduce code
- Returns results to the client

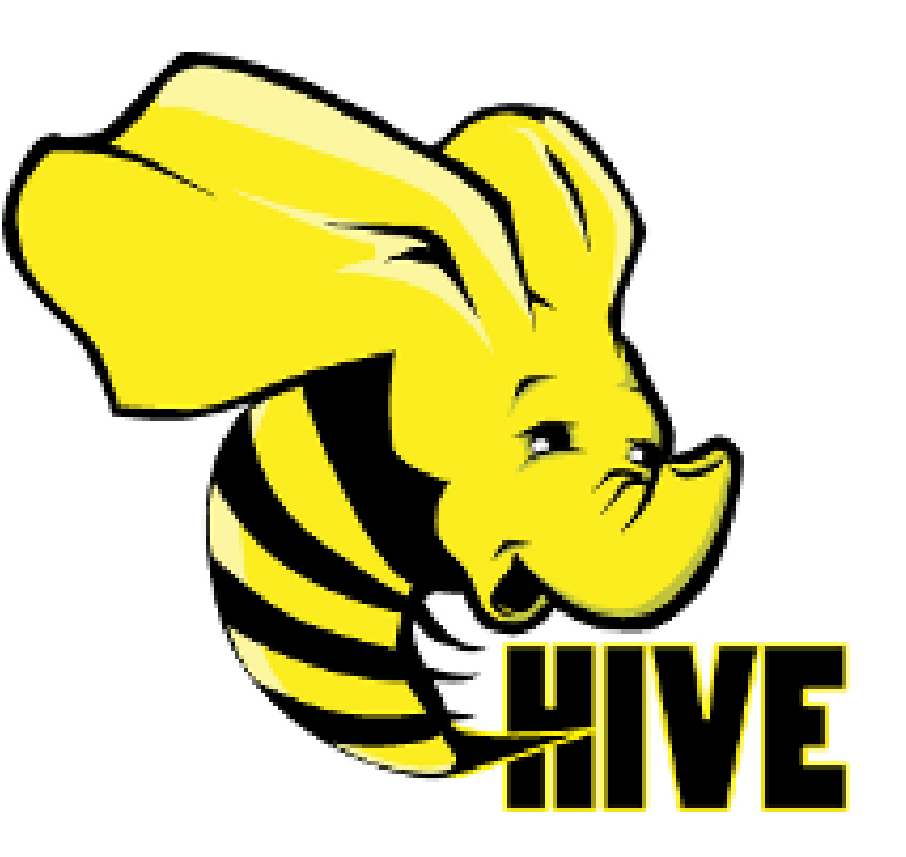

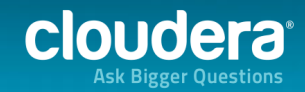

#### Hive details

- Schema on read
- Scalar types (int, float, double, boolean, string)
- Complex types (struct, map, array)
- Metastore contains table definitions
	- Allows queries to be data agnostic
	- Stored in a relational database
	- Similar to catalog tables in other DBs

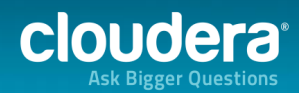

# Hive Serializers and Deserializers (SerDe)

- Instructs Hive on how to interpret data
- JSONSerDe

#### **Hive Strenghts:** • Flexible in the data model • Extendable format support

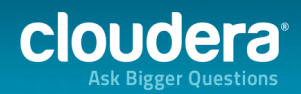

#### Analyzing Twitter data with Hadoop

# **PUTTING IT ALL TOGETHER**

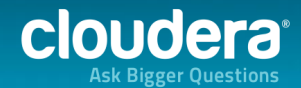

18 **Constitution of the Case of Case of Case of Constitution Constitution of Case of Constitution Constitution** 

#### Architecture

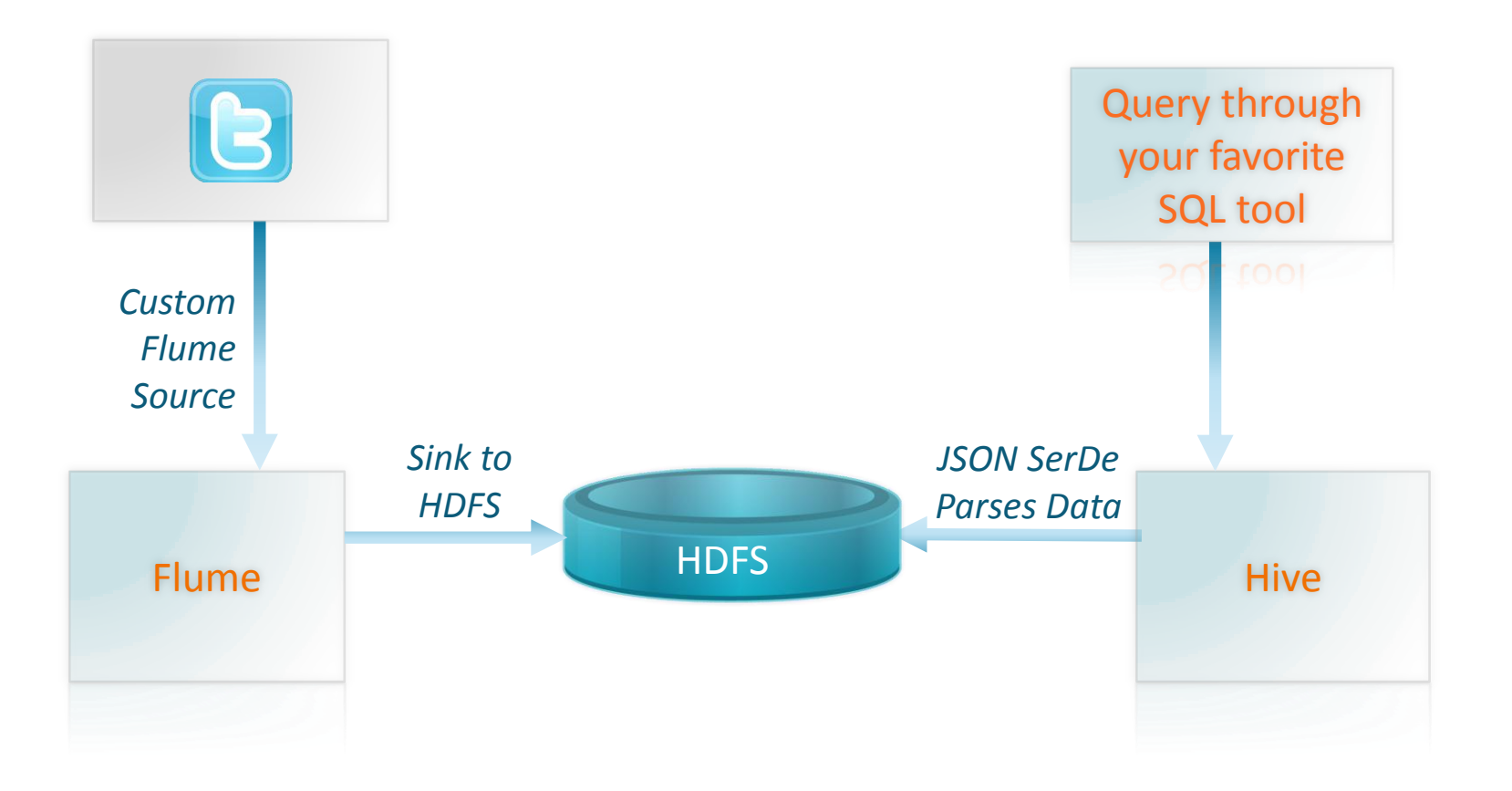

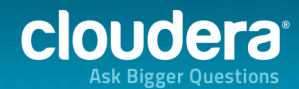

19 © 2012 Cloudera, Inc.

#### Now We Can Start Asking Bigger Questions…

#### **SELECT**

t.retweeted\_screen\_name, sum(retweets) AS total\_retweets, count(\*) AS tweet\_count FROM (SELECT retweeted\_status.user.screen\_name AS retweet\_screen\_name, retweeted\_status.text, max(retweet\_count) AS retweets FROM tweets GROUP BY retweeted status.user.screen name, retweeted\_status.text) t GROUP BY t.retweet\_screen\_name ORDER BY total\_retweets DESC LIMIT 10;

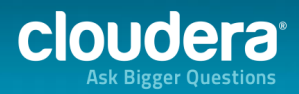

#### Analyzing Twitter data with Hadoop

# **TEASER: FASTER HIVE? GO IMPALA!**

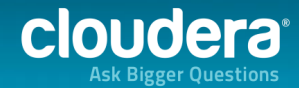

# Try it out yourself?

- Cloudera provides demo VMs
	- [https://ccp.cloudera.com/display/SUPPORT/Cloudera+Ma](https://ccp.cloudera.com/display/SUPPORT/Cloudera+Manager+Free+Edition+Demo+VM) [nager+Free+Edition+Demo+VM](https://ccp.cloudera.com/display/SUPPORT/Cloudera+Manager+Free+Edition+Demo+VM)
- More info and examples
	- <http://blog.cloudera.com/>

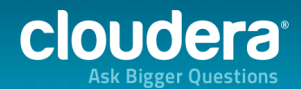

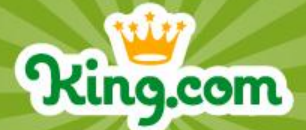

# **Beyond Big and Data Prelude to a Philosophy of the BI Future**

**Lars Sjödin**

# Clouder?

#### Analyzing Twitter data with Hadoop

## **EXTRA SLIDES**

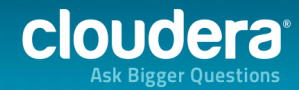

#### NOTE: Hive is not a database

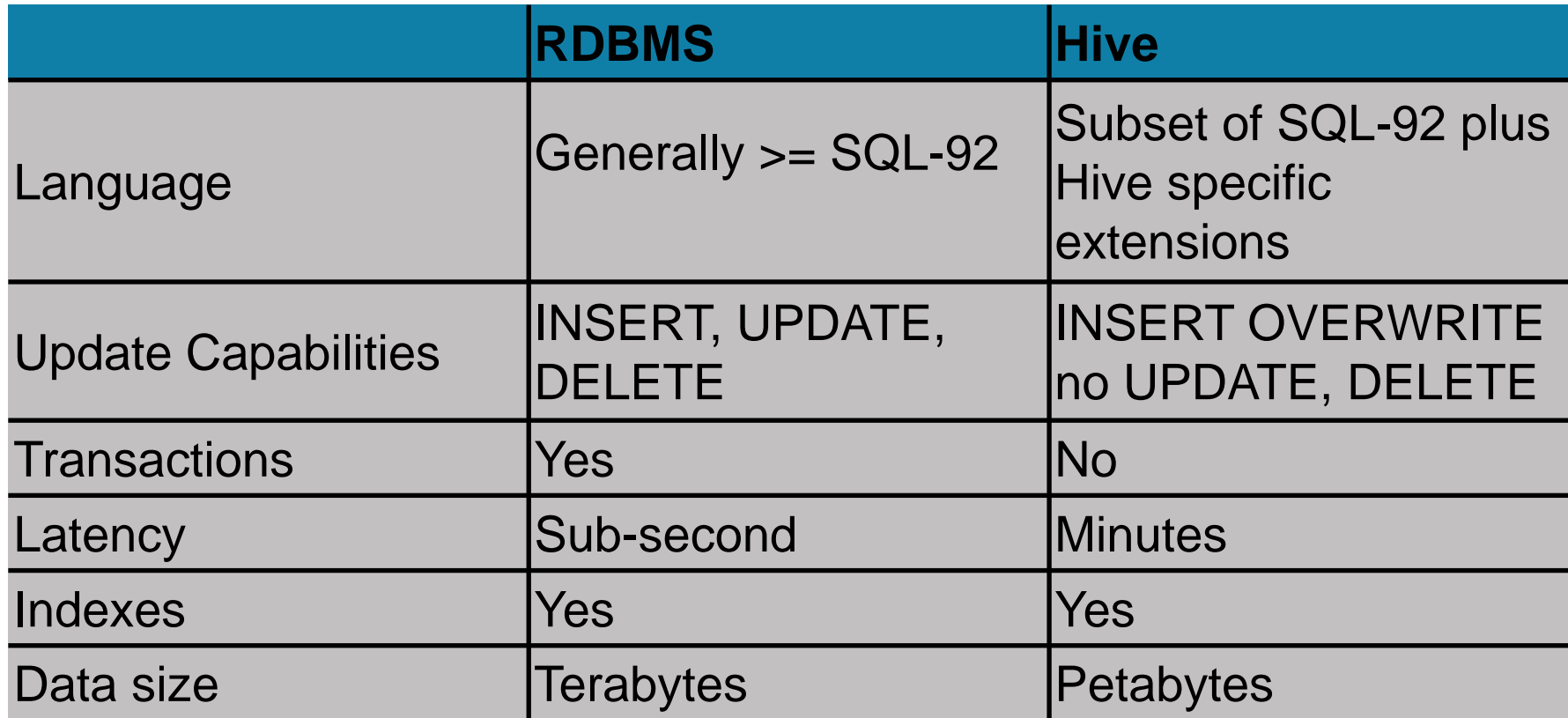

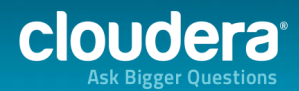

#### My personal preference to reduce complexity

- Cloudera Manager
	- <https://ccp.cloudera.com/display/SUPPORT/Downloads>
- Free up to 50 nodes

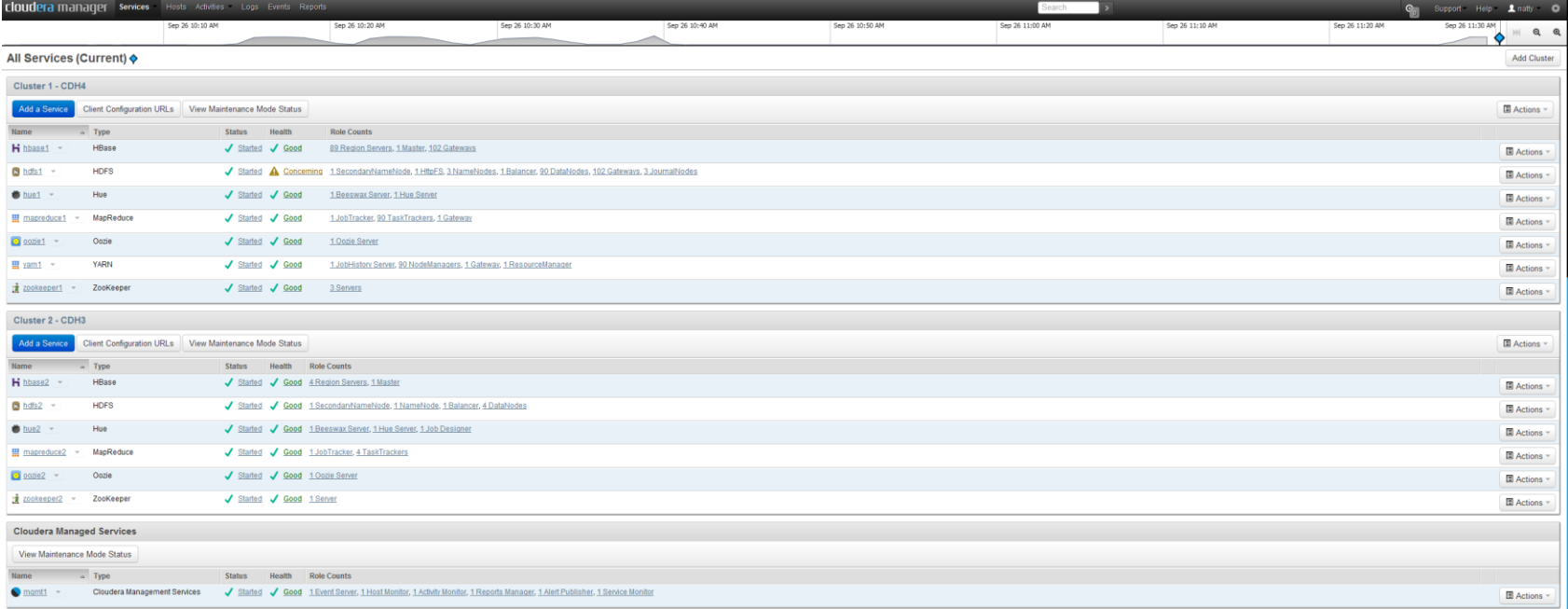

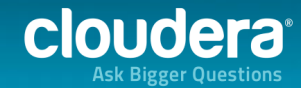

#### Analyzing Twitter data with Hadoop

# **JSON INTERLUDE**

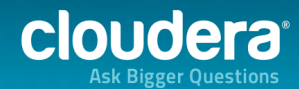

**28 O2012 Cloudera, Inc.** 

# What is JSON?

- Complex, semi-structured data
- Based on JavaScript's data syntax
- Rich, nested data types:
	- number
	- string
	- Array
	- object
	- true, false
	- null

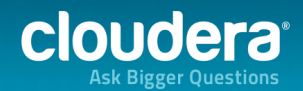

## What is JSON?

```
{
  "retweeted_status": {
   "contributors": null,
   "text": "#Crowdsourcing – drivers already generate traffic data for your smartphone to suggest 
alternative routes when a road is clogged. #bigdata",
   "retweeted": false,
   "entities": {
    "hashtags": [
 {
                                                                          HELLO
       "text": "Crowdsourcing",
                                                                        my name is
       "indices": [0, 14]
     },
\{ "text": "bigdata",
                                                                           SC "indices": [129,137]
 }
 ],
    "user_mentions": []
 }
 }
```
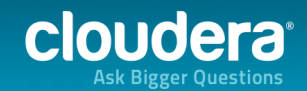

}

#### Analyzing Twitter data with Hadoop

# **OOZIE: AUTOMATION**

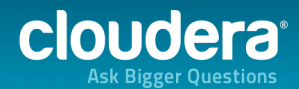

**31 ©2012 Cloudera, Inc.** 

#### Oozie: everything in its right place

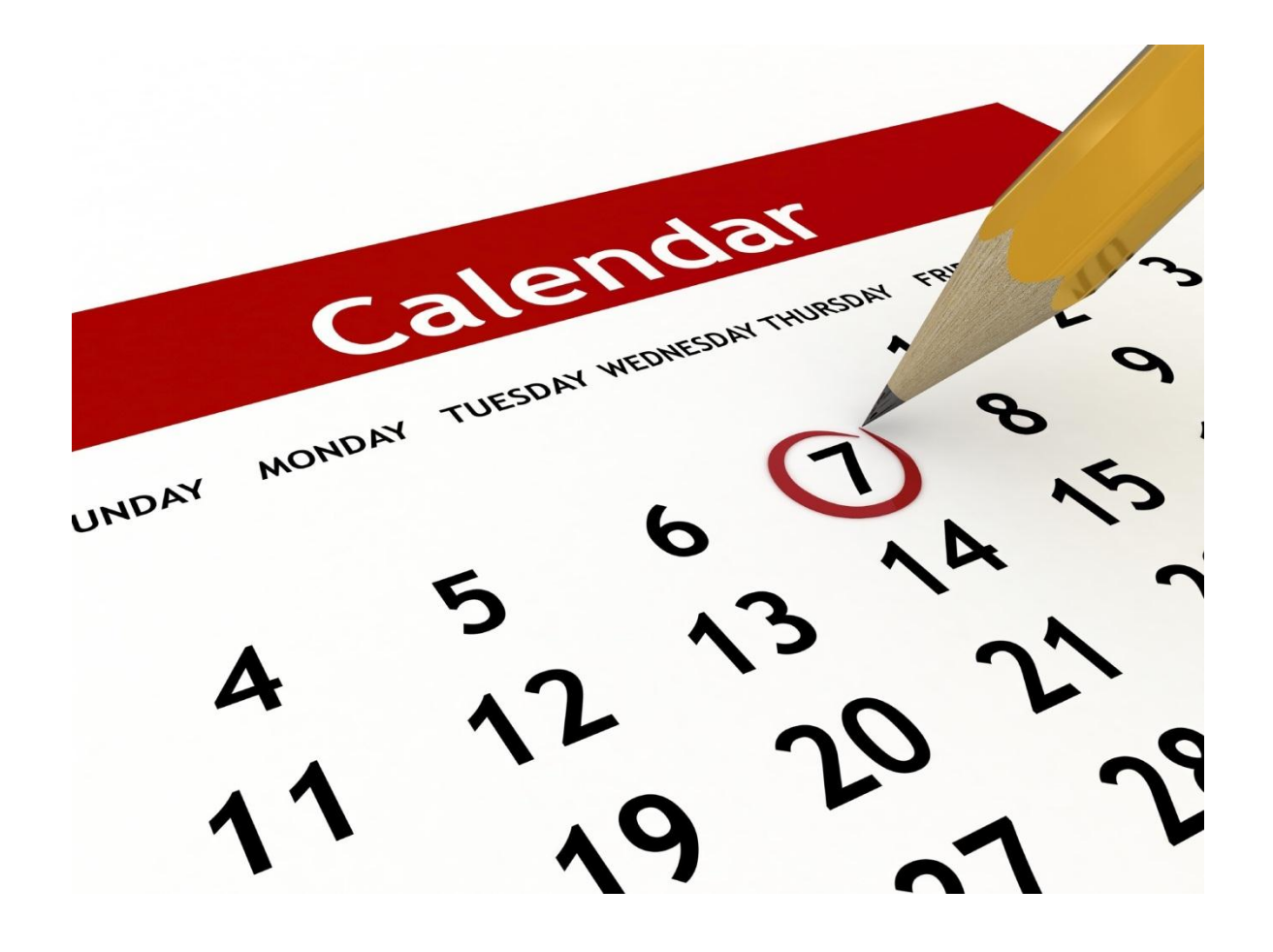

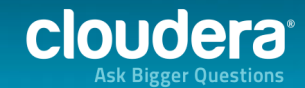

# Oozie for partition management

- Once an hour, add a partition
- Takes advantage of advanced Hive functionality

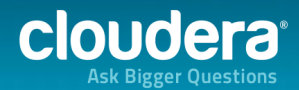